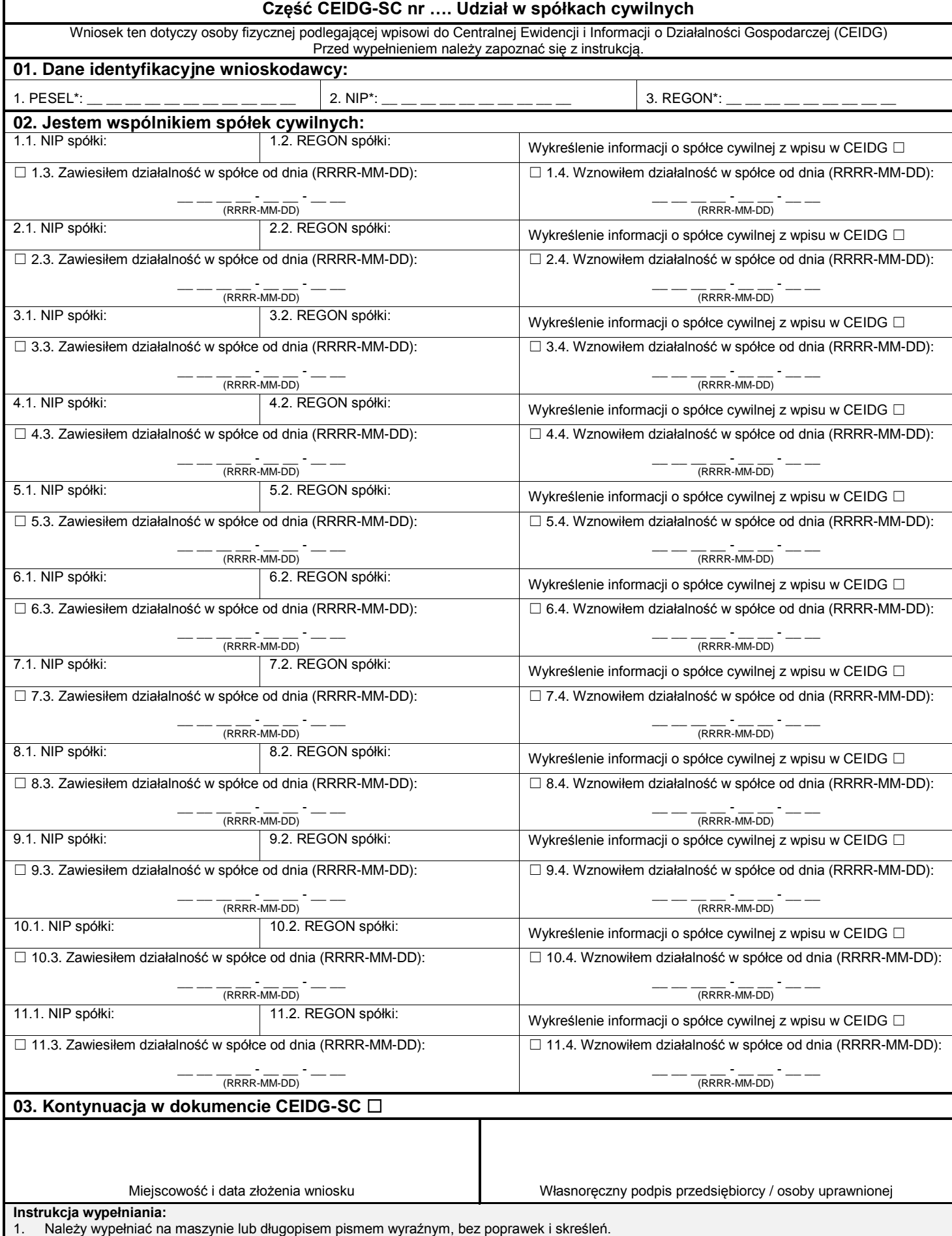

2. Jeżeli wniosek jest zgłoszeniem zmian, należy podać numer NIP i REGON spółki, której wniosek dotyczy.

3. Wypełniony wniosek należy podpisać.